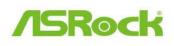

## Technical Reference - Q&A

- 1. Q: Etron USB3.0 ports could not detect my USB3.0 devices with JMicron IC, what should I do?
  - A: Please follow the steps below,,
  - 1. Please update your Etron USB3.0 driver v0.104 from the link below, http://download.asrock.com/drivers/others/Etron(0.104.WHQL).zip
  - Please contact JMicron and ask them to help you with firmware update. You could contact JMicron with information below, Email: <u>fae@jmicron.com</u>

Please kindly inform JMicron the driver version (v0.104) you are using for their reference.